## **Formulário – 4 LETRAS LIBRAS 2022**

## **DECLARAÇÃO DE RECEBIMENTO DE PENSÃO ALIMENTICIA**

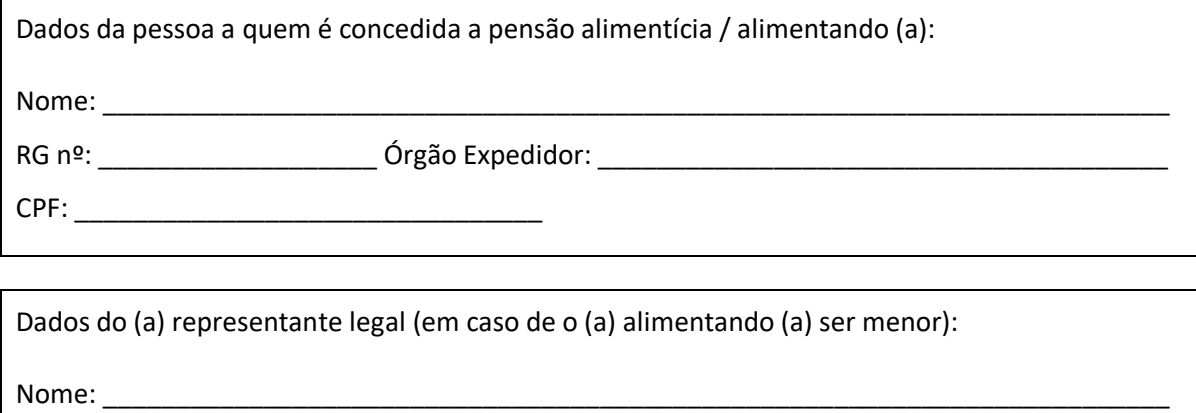

RG nº: \_\_\_\_\_\_\_\_\_\_\_\_\_\_\_\_\_\_\_ Órgão Expedidor: \_\_\_\_\_\_\_\_\_\_\_\_\_\_\_\_\_\_\_\_\_\_\_\_\_\_\_\_\_\_\_\_\_\_\_\_\_\_\_

CPF: \_\_\_\_\_\_\_\_\_\_\_\_\_\_\_\_\_\_\_\_\_\_\_\_\_\_\_\_\_\_\_\_

Declaro, para fins de comprovação de renda junto à UFMG, que recebi, a título de pensão alimentícia para o (a) alimentando (a) identificado (a) acima, nos últimos três meses anteriores à data de inscrição do (a) candidato (a) no Concurso de Graduação em Letras - Libras Licenciatura UFMG 2022, os seguintes valores:

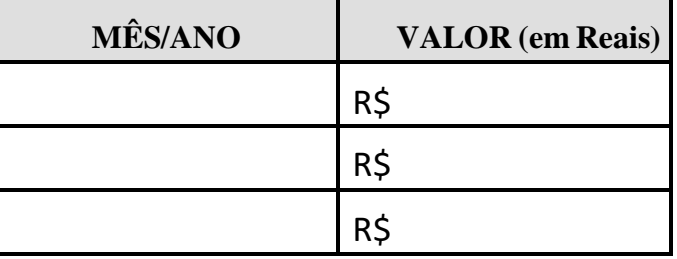

Afirmo serem verdadeiras as informações prestadas e confirmo estar ciente de que:

*"A prestação de informações falsas ou a apresentação de documentação inidônea pelo estudante, apurada posteriormente à matrícula, em procedimento que lhe assegure o contraditório e a ampla defesa, ensejará o seu cancelamento, sem prejuízo das sanções penais eventualmente cabíveis". (BRASIL, Ministério da Educação, Portaria Normativa nº21, de 5 de novembro de 2012, art. 35);*

Local e data: \_\_\_\_\_\_\_\_\_\_\_\_\_\_\_\_\_\_\_\_\_, \_\_\_\_\_\_ de \_\_\_\_\_\_\_\_\_\_\_\_\_\_\_\_\_\_ de 20 \_\_\_\_\_

\_\_\_\_\_\_\_\_\_\_\_\_\_\_\_\_\_\_\_\_\_\_\_\_\_\_\_\_\_\_\_\_\_\_\_\_\_\_\_\_\_\_\_\_\_\_\_ Assinatura do alimentando ou do (a) representante legal

Nome do(a) Candidato(a):\_\_\_\_\_\_\_\_\_\_\_\_\_\_\_\_\_\_\_\_\_\_\_\_\_\_\_\_\_\_\_\_\_\_\_\_\_\_\_\_\_\_\_\_\_\_\_\_\_\_\_\_\_\_\_\_\_\_ Curso: \_\_\_\_\_\_\_\_\_\_\_\_\_\_\_\_\_\_\_\_\_\_\_\_\_\_\_\_\_\_\_\_\_\_\_\_\_\_\_\_\_\_\_\_\_\_\_\_\_\_\_\_\_\_\_\_\_\_\_\_\_\_\_\_\_\_\_\_\_\_\_\_\_\_